# CIS 5530: Networked Systems

Congestion Control

自负地

Novembere 13, 2023

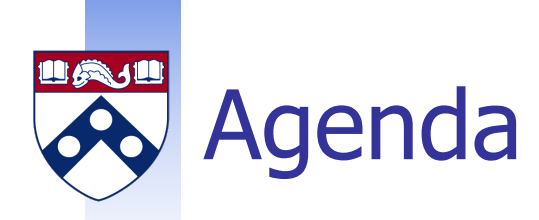

## **n** Transmission Control Protocol

- **n** Congestion control
- **n** Fairness
- **ACK Clocking**

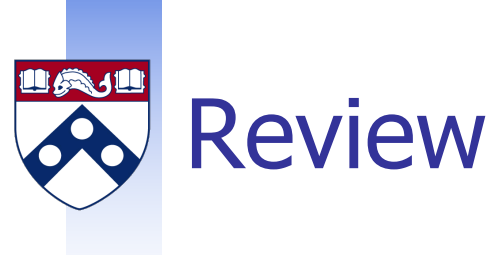

- **No. 3** Why AIMD instead of AIAD, MIMD, or MIAD?
- **No computes the RWND?**
- **No computes the CWND?**

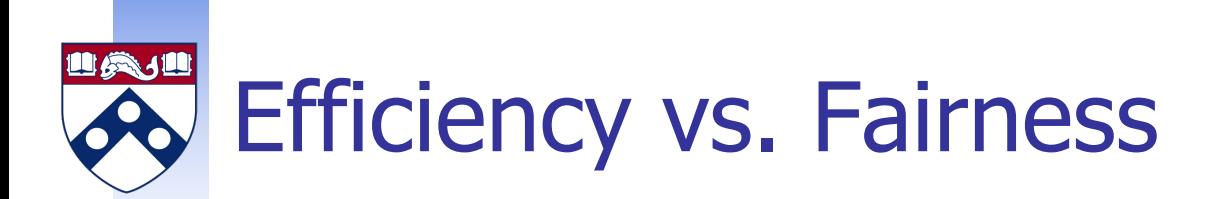

#### **n** Cannot always have both!

- **Example network with traffic A** $\rightarrow$ **B, B** $\rightarrow$ **C and A** $\rightarrow$ **C**
- $\blacksquare$  All three flows want to use 1 Gbps
- How much traffic can we carry?

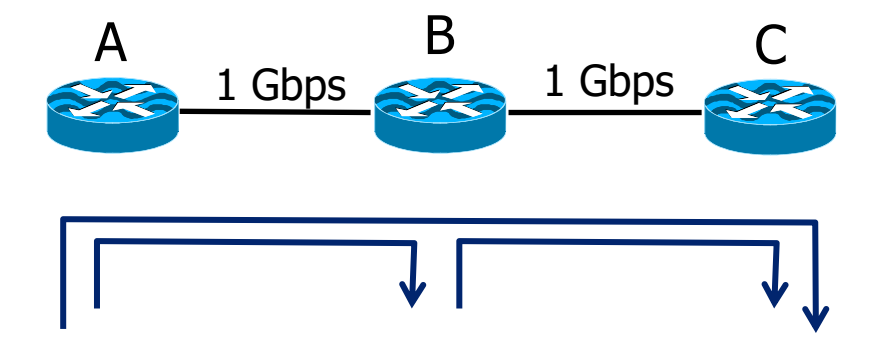

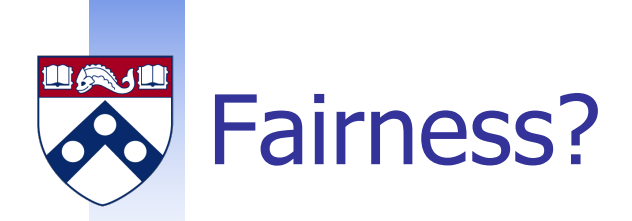

#### **How would you allocate if you only cared about** fairness?

- **n** Give equal bandwidth to each flow
- A $\rightarrow$ B: 500 Mbps unit, B $\rightarrow$ C: 500 Mbps, and A $\rightarrow$ C, 500 Mbps
- $\blacksquare$  Total traffic carried is 1.5 Gbps

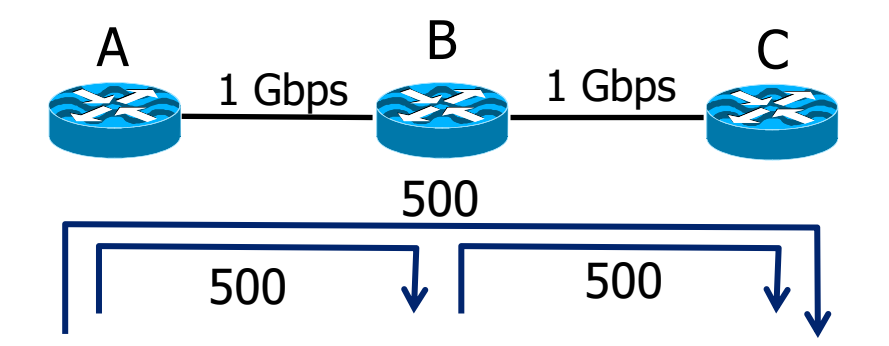

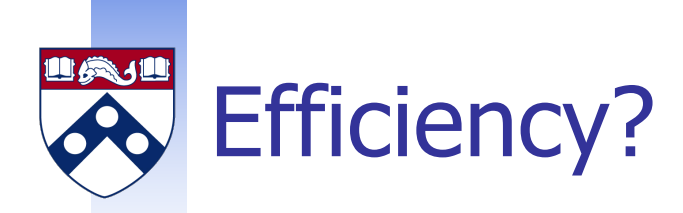

- **How would you allocate if you only cared about** efficiency?
	- <sup>n</sup> Maximize total traffic in network
	- A $\rightarrow$ B: 1 Gbps, B $\rightarrow$ C: 1 Gbps, and A $\rightarrow$ C: 0
	- Total traffic rises to 2 Gbps!

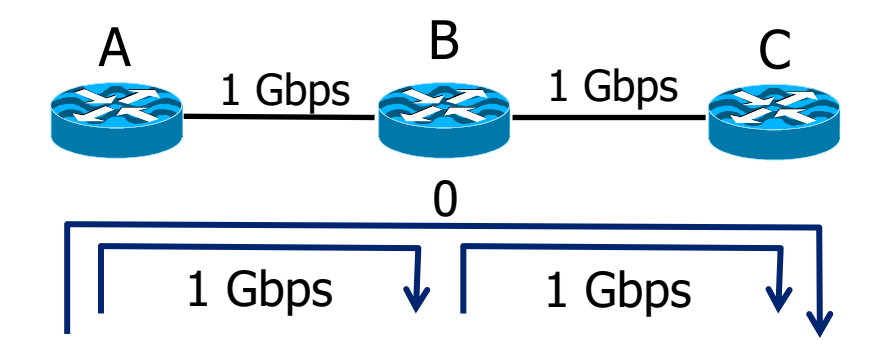

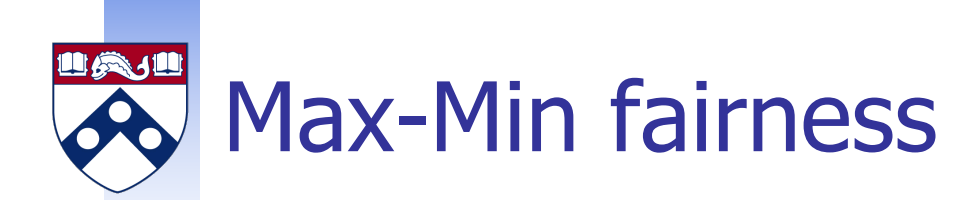

- For a single link, given set of bandwidth demands  $r_i$ and total bandwidth C
	- **Allocation**  $a_i = min(f, r_i)$
	- **u** where f is the unique value such that  $Sum(a<sub>i</sub>) = C$
- **n** If you don't get full demand, no one gets more than you
- For a single bottleneck, this is what round-robin service gives if all packets are the same size

## Computing Max-Min Fairness

- To find it given a network, imagine "pouring water into the network"
	- $1.$  Start with all flows at rate 0
	- 2. Increase the flows until there is a new bottleneck in the network
	- 3. Hold fixed the rate of the flows that are bottlenecked
	- 4. Go to step 2 for any remaining flows

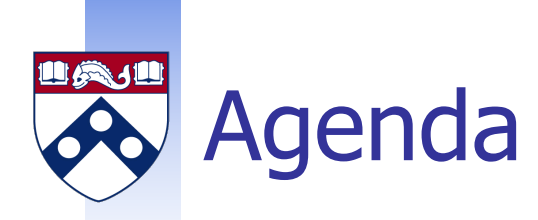

## **n** Transmission Control Protocol

- **n** Congestion control
- **n** Fairness
- **ACK Clocking**

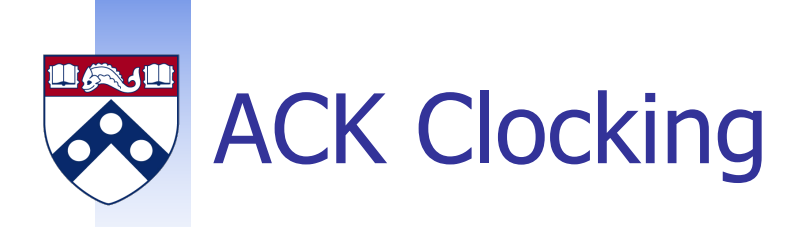

**n** Consider what happens when sender injects a burst of segments into the network

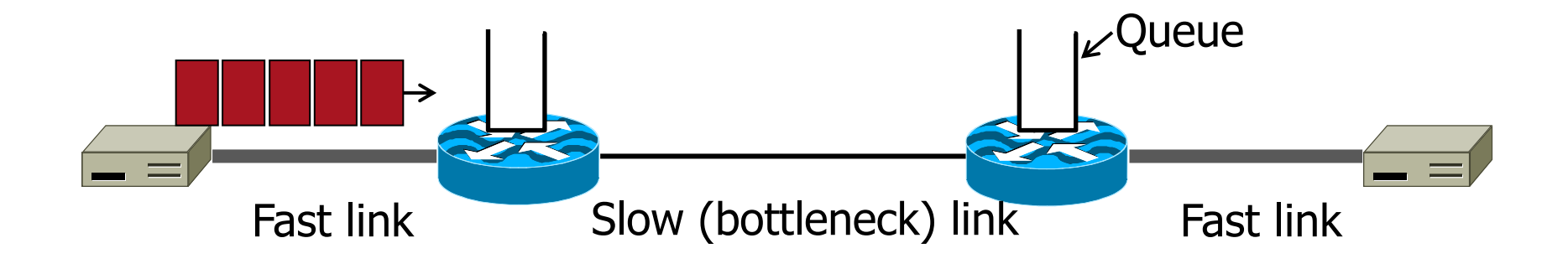

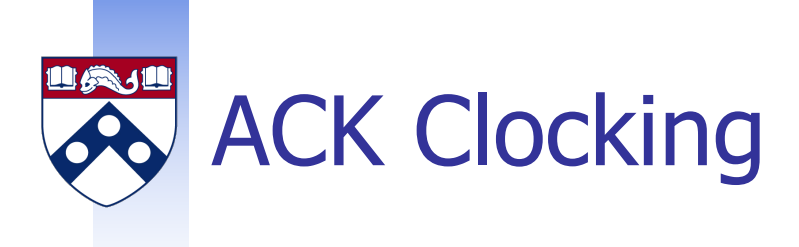

## ■ Segments are buffered and spread out on slow link

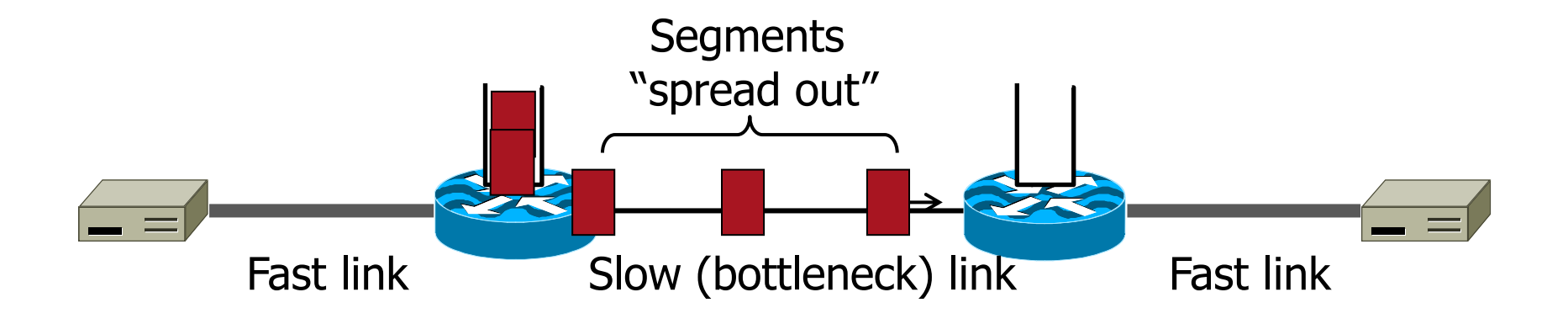

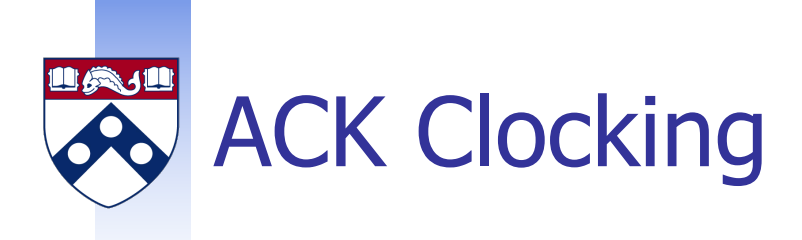

#### **n** ACKs maintain the spread back to the original sender

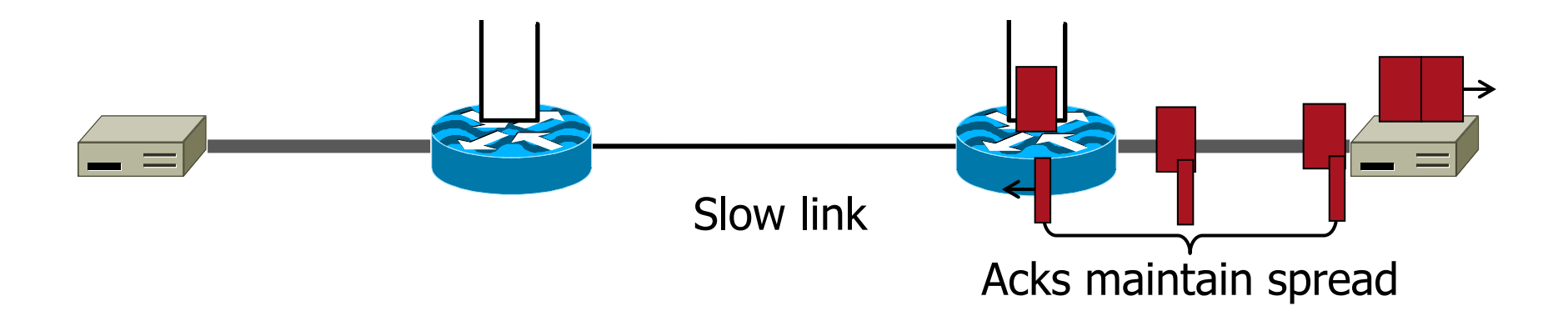

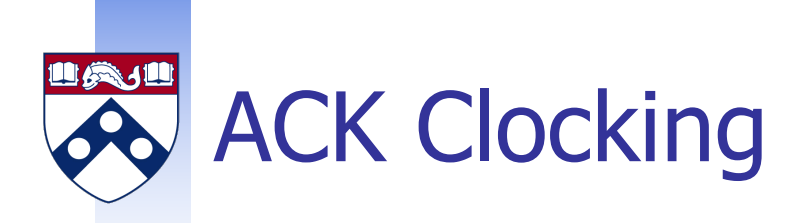

#### ■ Sender clocks new segments with the spread

n Now sending at the bottleneck link without queuing!

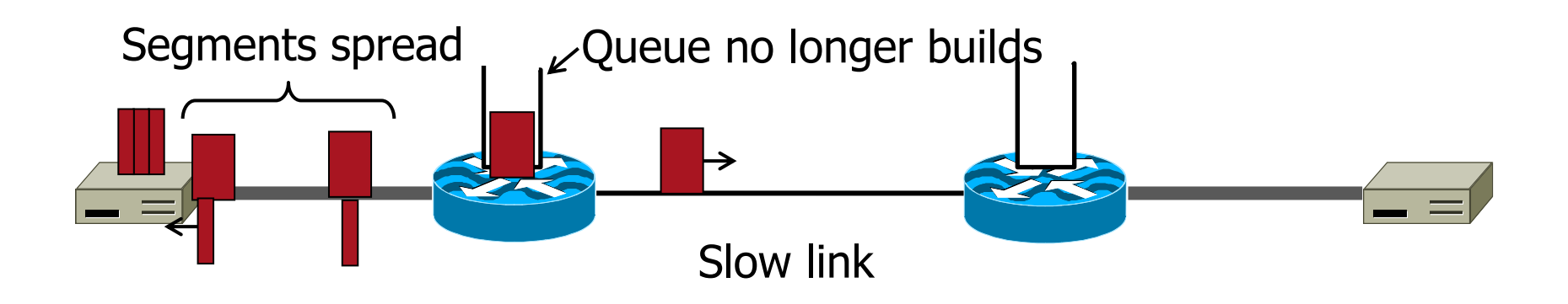

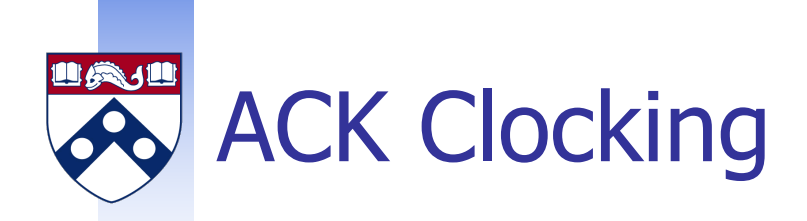

- Helps the network run with low levels of loss and delay!
- $\blacksquare$  The network has smoothed out the burst of data segments
- **n** ACK clock transfers this smooth timing back to the sender
- Subsequent data segments are not sent in bursts so do not queue up in the network

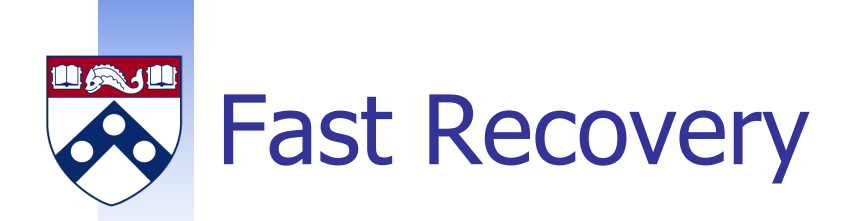

## **Losses destroy ACK Clocking!**

#### ■ On 3 duplicate ACKs:

- <sup>n</sup> Fast retransmit
- ssthresh =  $CWND$  =  $CWND / 2$
- **n** Enter fast recovery phase
	- **n** Pretend further duplicate ACKs are the expected ACKs
	- **Exit recovery when the pre-loss window is fully ACKed**

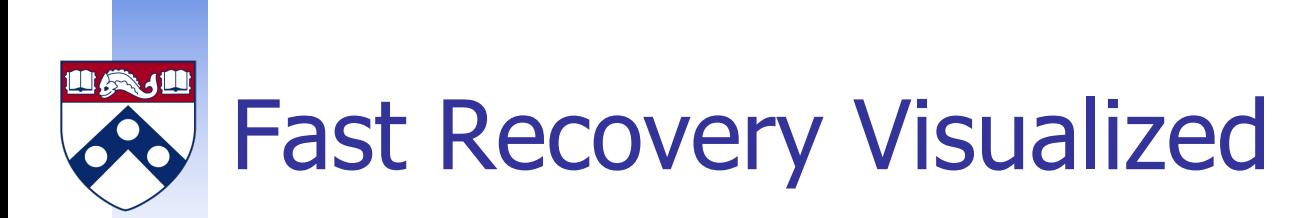

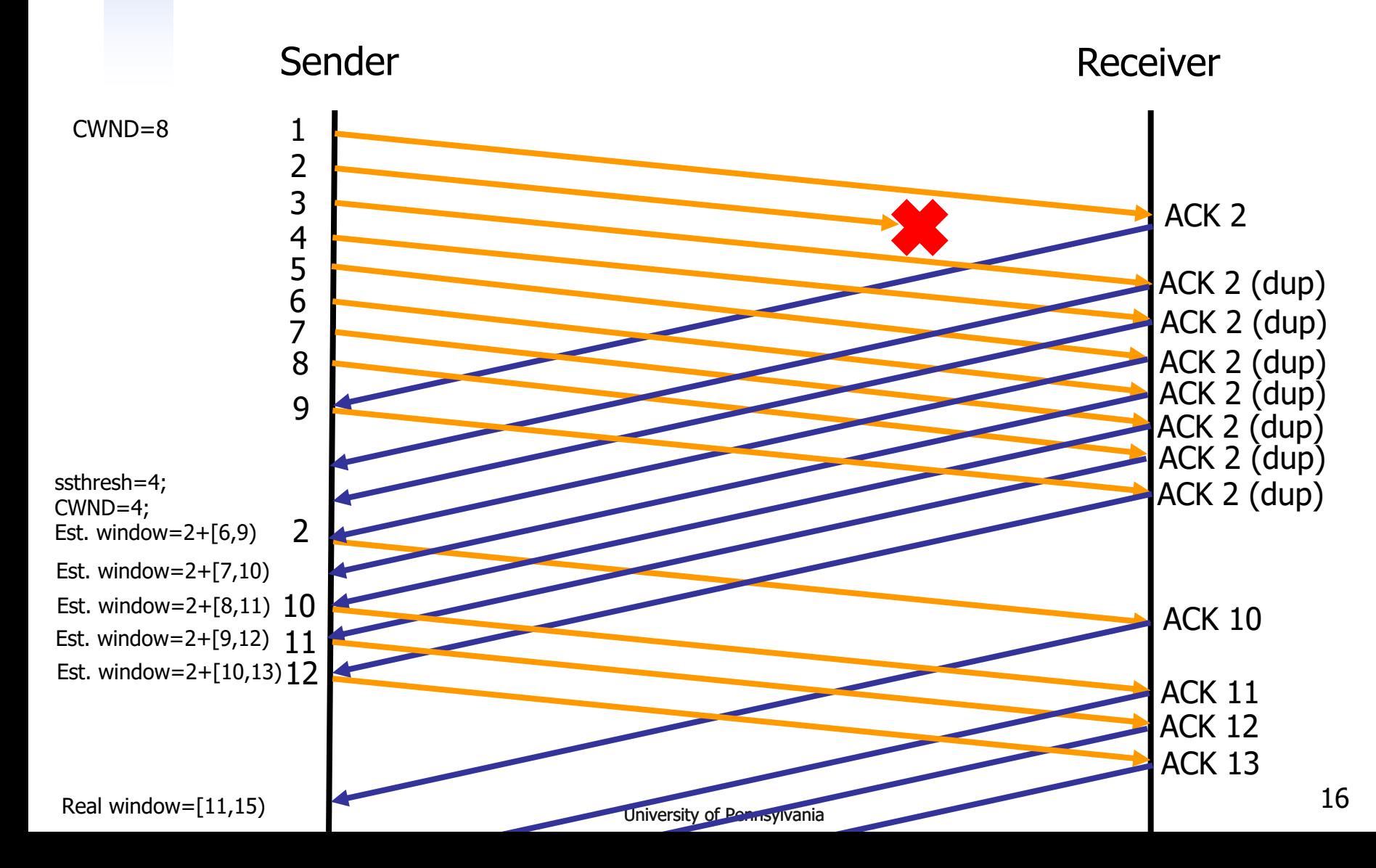

## Timeouts and Idle Periods

### **n** After a timeout or idle period:

- **No. 20 No. 20 No. 20 No. 20 No. 20 No. 20 No. 20 No. 20 No. 20 No. 20 No. 20 No. 20 No. 20 No. 20 No. 20 No. 20 No. 20 No. 20 No. 20 No. 20 No. 20 No. 20 No. 20 No. 20 No. 20 No. 20 No. 20 No. 20 No. 20 No. 20 No. 20 No.**
- Also, network conditions change
- Maybe many more flows are traversing the link
- Dangerous to start transmitting at the old rate
	- Previously-idle TCP sender might blast network
	- **n** … causing excessive congestion and packet loss
- So, some TCP implementations repeat slow start
	- **n** Slow-start restart after an idle period

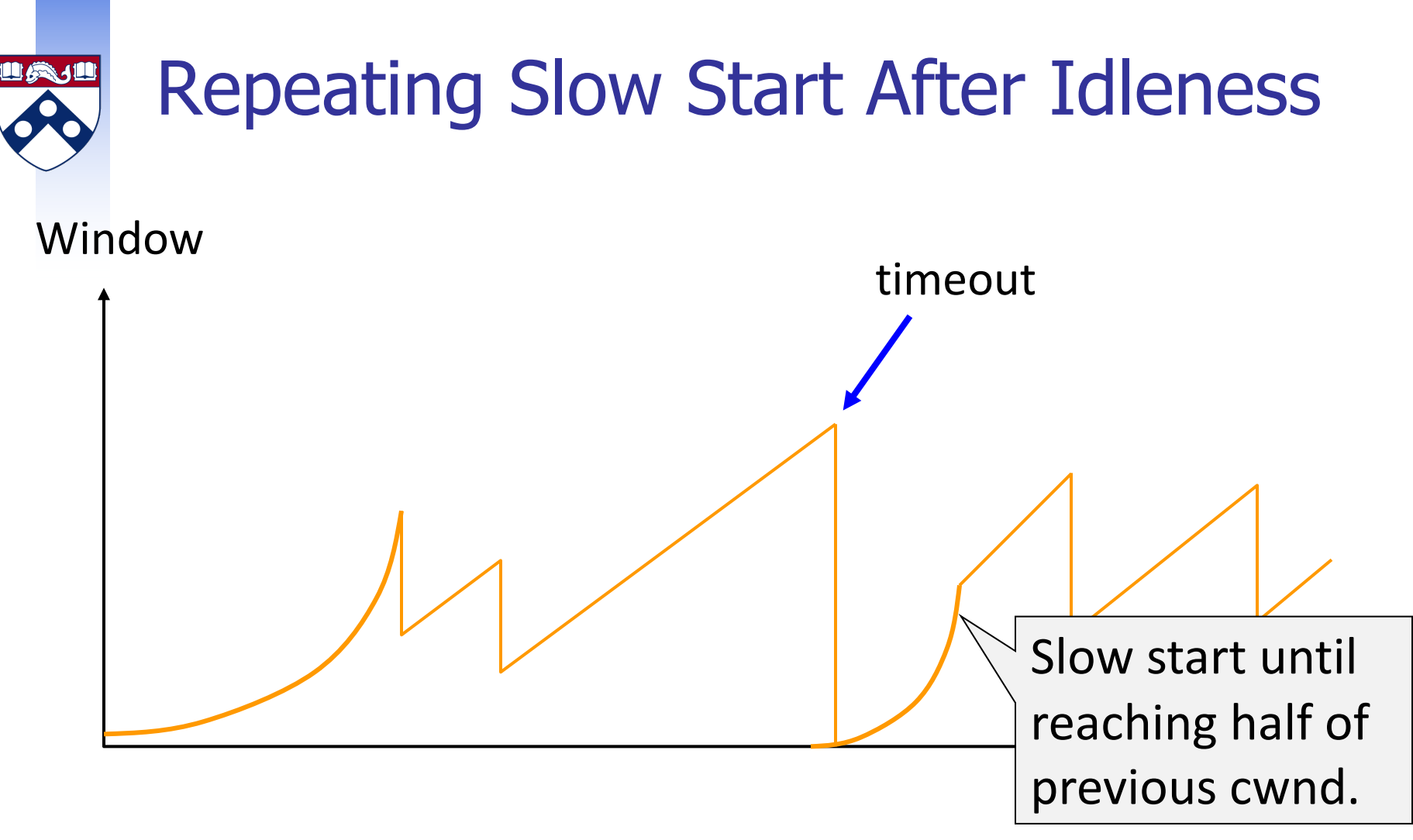

Slow-start restart: Go back to CWND of 1, but take advantage of knowing the previous value of CWND.

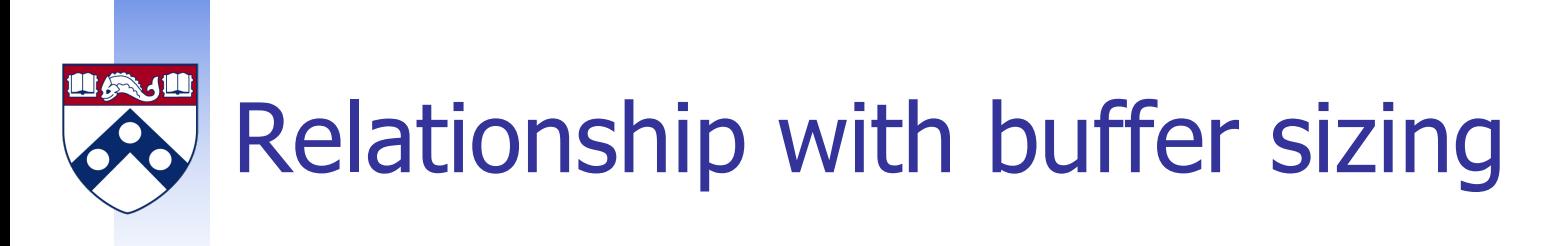

 $\Box$  Demo + chalkboard

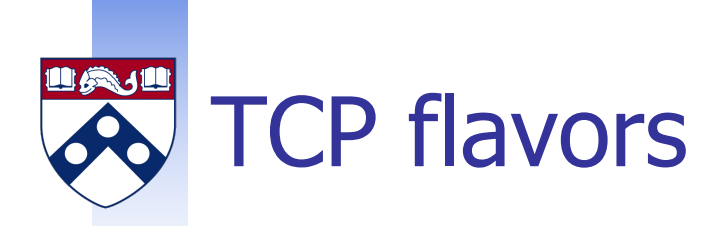

- **n** TCP-Tahoe
	- **No. 2.** CWND = 1 on timeout or 3 dupACKs  $\leftarrow$  loss detection, slow start, congestion avoidance
- TCP-Reno
	- $CWND = 1$  on timeout
	- $CWND = CWND/2$  on 3 dupACKs  $\leftarrow$  fast retransmit
	- Early version of fast recovery
- **n** TCP-newReno (Our default assumption)
	- **n** TCP-Reno + Fast recovery for multiple drops  $\leftarrow$  fast recovery
- **n** Modern variants: TCP CUBIC in Linux, DCTCP for data centers, SPDY, QUIC (Google's UDP transport layer)

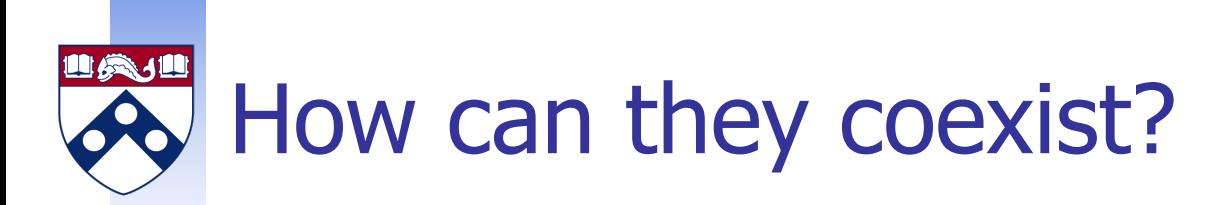

## $\blacksquare$  All follow the same principle

- **n** Increase CWND on good news
- Decrease CWND on bad news
- **Notion of TCP-friendliness**